210096 E-mail gcheng@njnet.edu.cn

1002-8331-2004 28-0001-04

**TP393** 

## A Relative Offset Model on Network Host Clock Cheng Guang Ding Wei Xu Jialing

 $\mathbf{A}$ 

Computer Department of Southeast University Nanjing 210096

**Abstract** Clock synchronization between different computers is a very important factor on network measurement network management. Because it is necessity to exist the clock offset between different computer clocks so it is very difficult to precisely synchronize the computer clock continuously. In the paper the absolute clock is replaced from the relative clock.On the basis of analyzing computer clock offset the linearity model of computer clock relative-offset is built and a corrected model of one-way delay is deduced. The relative-offset model is applied to analyze a team of offset data in the area of local area network and the corrected model of one-way delay is modeled to correct the end-to-end one-way delay the Internet computer clock between Southeast University and Switzerland.The research result shows that the clock relative-offset model can model the relative offset of different computer clock precisely and can correct the measuring error of one-way delay between computers. The clock relative-offset model have the advantages that are to increase the precise of clock measurement decrease the times of clock synchronization and reduce the network bandwidth and computer resource.

Keywords synchronization linearity model offset relative clock

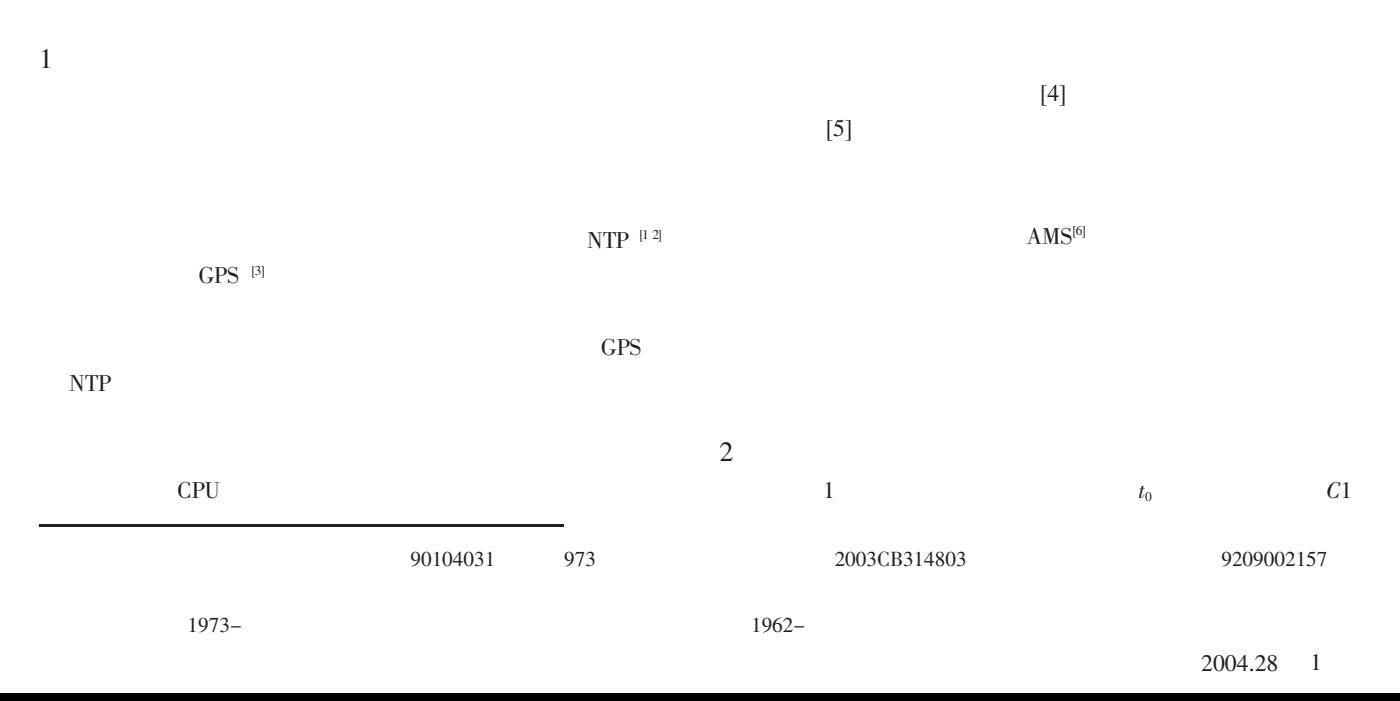

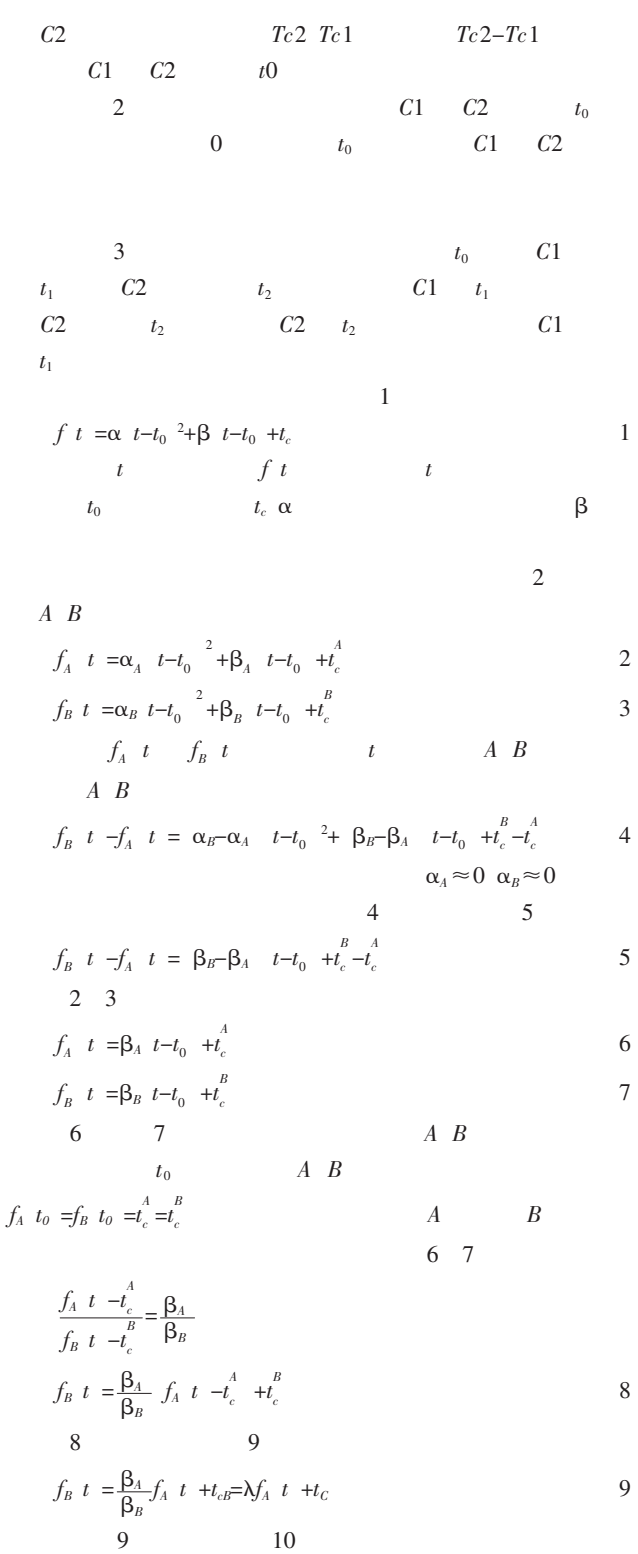

$$
f_A \ t = \frac{1}{\lambda} f_B \ t - \frac{1}{\lambda} t_C \tag{10}
$$

$$
\lambda = \frac{\beta_B}{\beta_A} \quad t_c = t_c^B - \frac{\beta_B}{\beta_A} t_c^A \qquad \qquad 9 \qquad \qquad B
$$
\n
$$
A \qquad \qquad 10 \qquad \qquad A
$$

 $\boldsymbol{B}$ 

10  
\n
$$
f_B
$$
  $t$  - $f_A$   $t$  =  $\lambda$ -1  $f_A$   $t$  + $t_C$   
\n $A$   $B$   
\n $f$   $t_{i-1}$   
\n $B$   $B$   
\n $B$ 

$$
f t_{i2}
$$
\n
$$
A \t f t_{i3} \t A \t f t_{i4}
$$
\n
$$
A \t f t_{i1} f t_{i2} f t_{i3} f t_{i4}
$$
\n
$$
t_{i1} t_{i2} t_{i3} t_{i4} i
$$
\n
$$
n \quad 1 \le i \le n \t A
$$

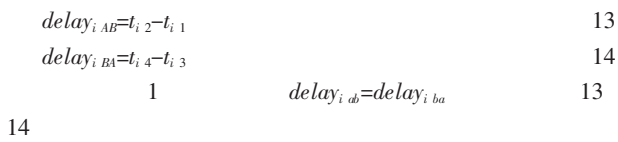

$$
t_{i,4}-t_{i,3}=t_{i,2}-t_{i,1}
$$
\n
$$
t_{i,1}, t_{i,2}, t_{i,3}, t_{i,4}
$$
\n
$$
15
$$

 $15\,$ 

$$
\frac{f t_{i,4} + f t_{i,1} - 2t_c^A}{\beta_A} = \frac{f t_{i,3} + f t_{i,2} - 2t_c^B}{\beta_B}
$$
\n
$$
\frac{f t_{i,4} + f t_{i,1}}{2} = \frac{\beta_A}{\beta_B} \frac{f t_{i,3} + f t_{i,2}}{2} - t_c^B + t_c^A
$$
\n
$$
= \frac{1}{\lambda} \frac{f t_{i,3} + f t_{i,2}}{2} - \frac{1}{\lambda} t_c
$$
\n
$$
f t_{i,3} + f t_{i,2} \rightarrow f t_{i,4} + f t_{i,1} + t_c
$$
\n17

$$
\frac{17}{2} + \frac{17}{2} + \frac{17}{2} + \frac{17}{2} + \frac{17}{2} + \frac{17}{2} + \frac{17}{2}
$$
 17  
16 17 2 A B  
 A

$$
\begin{array}{ccc}\nA & & & B \\
B & & A & B \\
16 & 17 & & \n\end{array}
$$

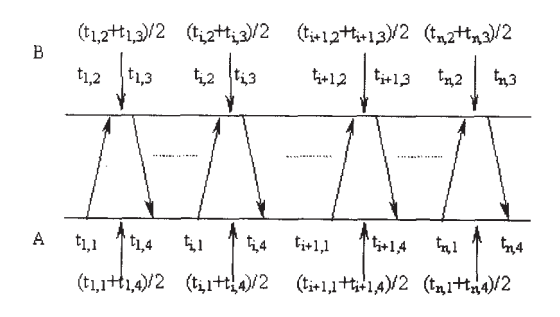

2 2004.28

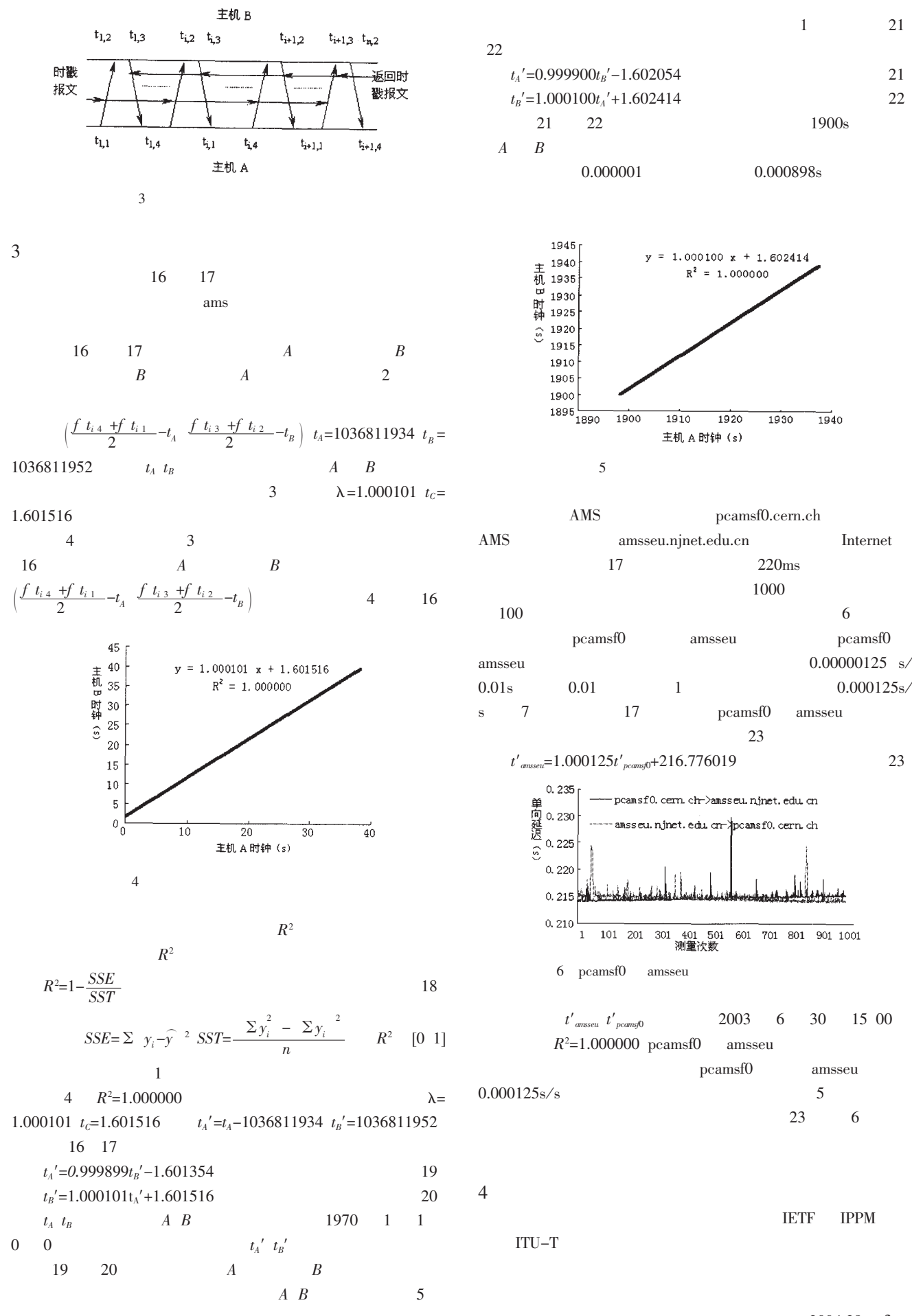

2004.28 3

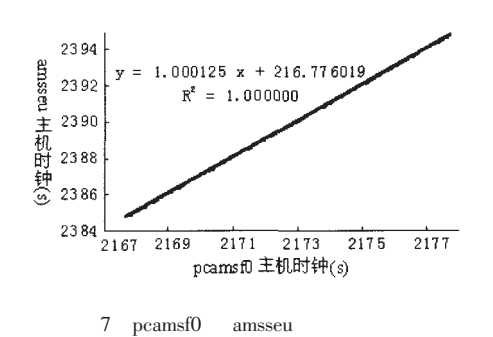

ping

 $\rm IP$ 

**NTP** 

 $0.1$ 

RTT Claffy

 $\boldsymbol{T}$ 

 $\overline{P}$ 

 $[8]$  NTP

 $IP$ 

 $0.01$ 

 $|9|$ 

**ICMP** 

 $T_2$  ICMP  $T_{4}$ 

 $\overline{T}$ 

 $dT$ 

 $\overline{P}$ 

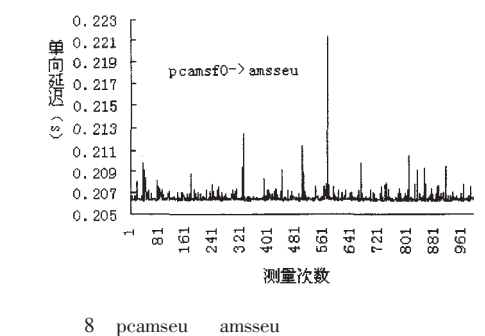

5

16 17  
\n28 29  
\n
$$
midAt_{i} = \frac{1}{\lambda} \frac{f_{i_{i_{3}}} + f_{i_{i_{2}}} - 1}{2} t_{c}
$$
\n
$$
midBt_{i} = \lambda \frac{f_{i_{i_{4}}} + f_{i_{1}} - 1}{2} + t_{c}
$$
\n
$$
errorA_{i} = midAt_{i} - \frac{f_{i_{i_{4}}} + f_{i_{1}} - 1}{2}
$$
\n
$$
errorB_{i} = midBt_{i} - \frac{f_{i_{i_{3}}} + f_{i_{2}} - 1}{2}
$$
\n
$$
errorA_{i} = errorB_{i}
$$

 $^{[10]}$  V. Paxson  $[11]$ 

 $\rm IP$ 

10 **GPS**   $T_1$  $T_{3}$ 

**NTP** 

ping

**RFC2679** 

 $dT$ 

IP

**IP** 

 $T^+$ 

IP

 $10$ 

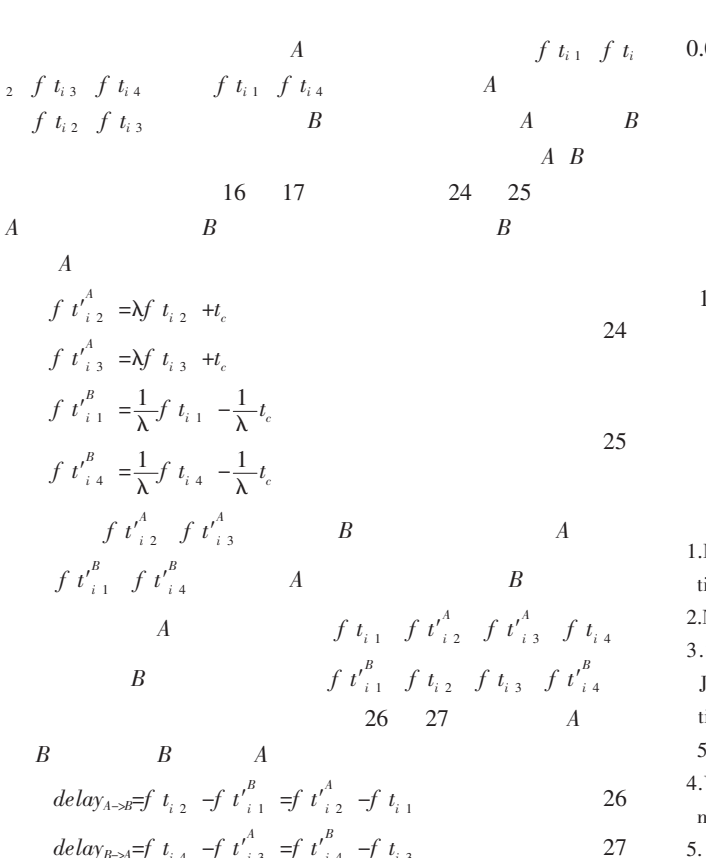

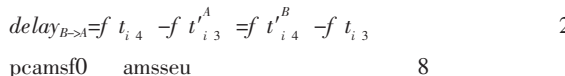

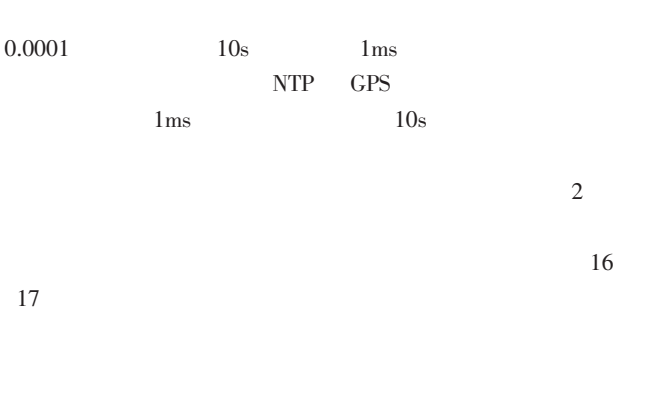

2004 5

1. Mills D.Network Time Protocol Version 3 Specification Implementation and Analysis[S].RFC 1305 1992-03

2.Network Research Center Web Side.http //www.time.edu.cn/ntp.htm 3. Spilker J J. Tropospheric effects on GPS[C]. In B W Parkinson J J Spilker Jr eds. Global Positioning System Theory and Applications Amer Inst of Aeronautics and Astronautics Washington 1996 517~546

4.V Paxson. Measurements and Analysis of End-to-End Internet Dynamics[D].Ph D dissertation.U C Berkeley 1997

 $\mathbb{I}$  $IP$  $[D]$ .

15

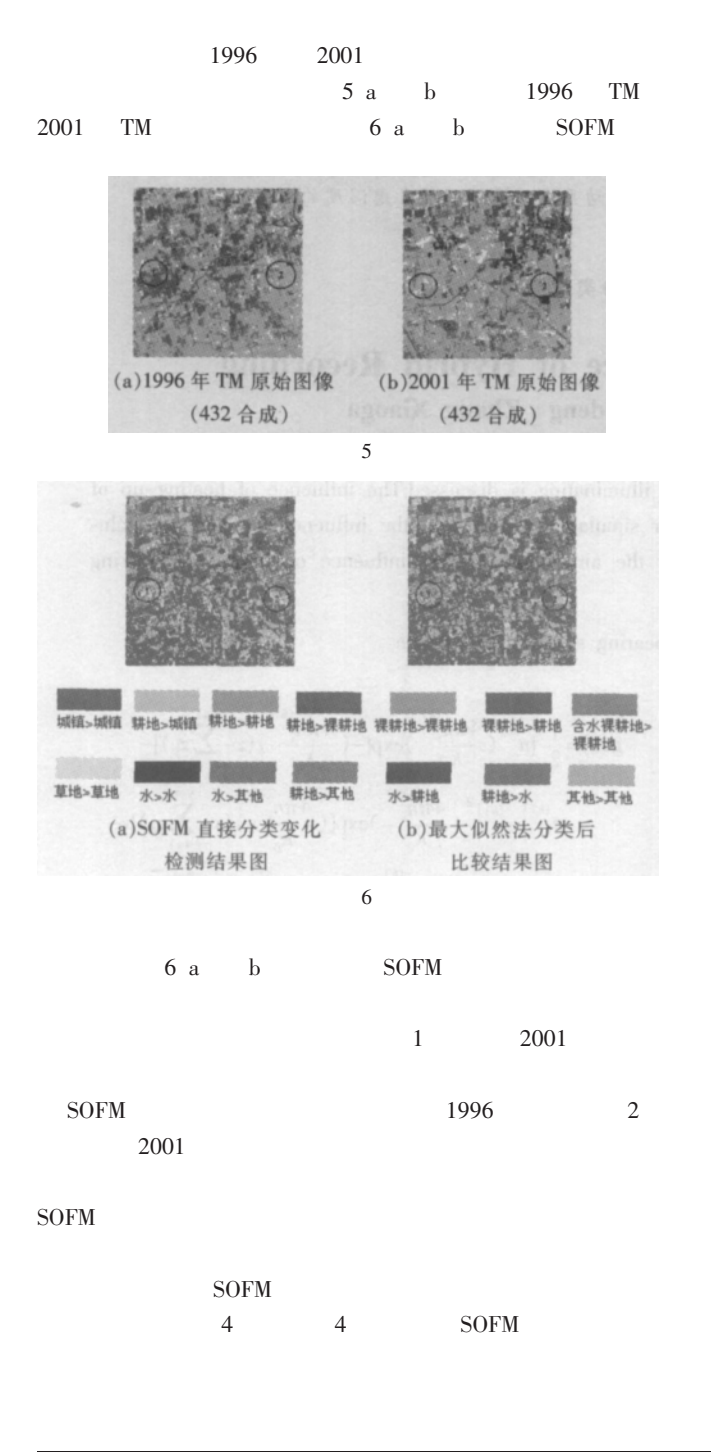

 $SOFM$ 

4 SOFM

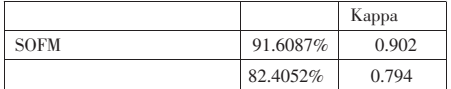

# 结论与讨论

 $SOFM$ 

SOFM

SOFM 2004 6

1. Ashbindu Singh. Digital change detection techniques using remotelysensed data[J].Int J Remote Sensing 1989 10 6 989~1003

2.Gopal S Woodcock C.Remote sensing of forest change using artificial neural networks[J].IEEE Transactions on Geoscience and Remote Sensing 1996 34 398~403

3. Kohonen T. Self-organized formation of topologically correct feature maps[J].Biological Cybernetics 1982 43 59~69

 $4.$  (D).  $2003 - 12$ 

5. Kohonen T. The self-organizing map[J]. Proceedings of the IEEE 1990 78 9 1464~1480

6.Hu S R Yu S B Dai K.Introduction of ANN[M].Publishing House of National University of Defence Techonology 1993.

7.C Y Ji.Land-use classification of remotely sensed data using kohonen self-organizing feature map neural networks[J]. Photogrammetric engineering & remote sensing  $2000$  66 12 1451~1460

 $4$ 

2003 80~83

 $6.$ http //accms04.physik.rwth-aachen.de/~ams/ 2003-06

- 7.K C Claffy G C Polyzos H-W Braun.Measurement considerations for assessing unidirectional latencies[J].Internetworking Research and Experience 1993 4 3 121~132
- 8.A Pasztor D Veitch.A Precision infrastructure for active probing[C]. In Proceedings of the PAM2001 workshop on Passive and Active

Measurements Amsterdam 2001

9.D L Mills.Network time protocol version 3 Specification implementation and analysis[S].RFC1305 IETF 1992

10.S B Moon P Skelly D Towsley. Estimation and removal of clock skew from network delay measurements[C].In Proceedings of INET 2000 Tokyo Japan 2000

11.V Paxson.On calibrating measurements of packet transit times[C]. In Proceedings of ACM SIGMETRICS Madison WI 1998 11~21